## SAP ABAP table SIC\_INDEX\_FIELDS {Define the fields to be indexed for business application}

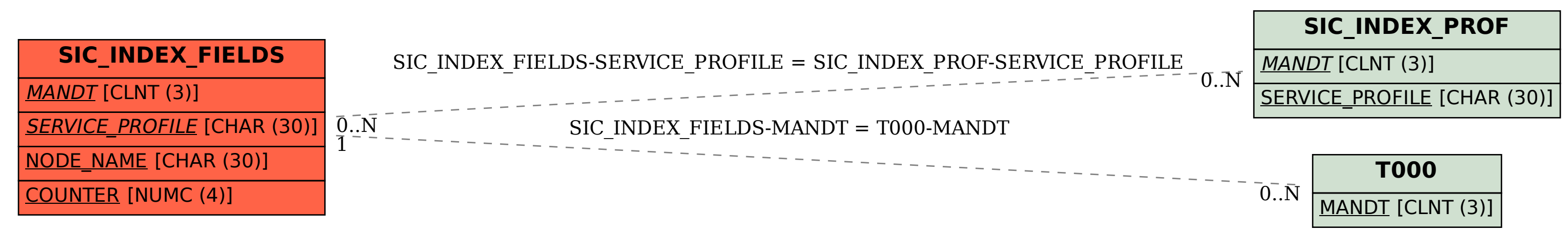